# <span id="page-0-0"></span>Package: rvest (via r-universe)

May 28, 2024

Title Easily Harvest (Scrape) Web Pages

Version 1.0.4.9000

Description Wrappers around the 'xml2' and 'httr' packages to make it easy to download, then manipulate, HTML and XML.

License MIT + file LICENSE

URL <https://rvest.tidyverse.org/>, <https://github.com/tidyverse/rvest>

BugReports <https://github.com/tidyverse/rvest/issues>

Depends  $R$  ( $>= 3.6$ )

**Imports** cli, glue, httr  $(>= 0.5)$ , lifecycle  $(>= 1.0.3)$ , magrittr, rlang ( $> = 1.1.0$ ), selectr, tibble, xml2 ( $> = 1.3$ )

Suggests chromote, covr, knitr, R6, readr, repurrrsive, rmarkdown, spelling, stringi ( $> = 0.3.1$ ), testthat ( $> = 3.0.2$ ), webfakes

VignetteBuilder knitr

Config/Needs/website tidyverse/tidytemplate

Config/testthat/edition 3

Config/testthat/parallel true

Encoding UTF-8

Language en-US

Roxygen list(markdown = TRUE)

RoxygenNote 7.3.1

Repository https://tidyverse.r-universe.dev

RemoteUrl https://github.com/tidyverse/rvest

RemoteRef HEAD

RemoteSha c9be5b8dd9d672e84dd0dc515e3a37ab5c03111f

#### <span id="page-1-0"></span>2 html\_attr

# **Contents**

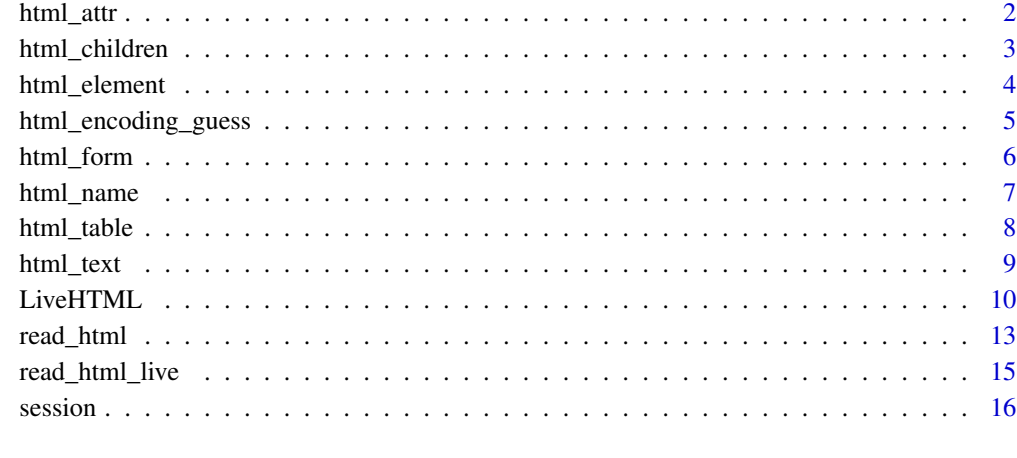

# **Index** 2008 **[18](#page-17-0)**

html\_attr *Get element attributes*

# Description

html\_attr() gets a single attribute; html\_attrs() gets all attributes.

# Usage

```
html_attr(x, name, default = NA_character_)
```
html\_attrs(x)

# Arguments

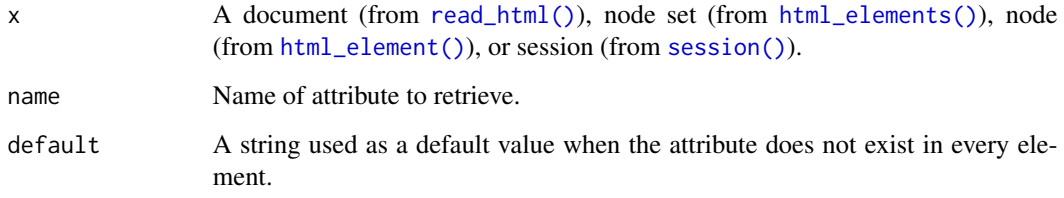

# Value

A character vector (for html\_attr()) or list (html\_attrs()) the same length as x.

# <span id="page-2-0"></span>html\_children 3

#### Examples

```
html <- minimal_html('<ul>
  <li><a href="https://a.com" class="important">a</a></li>
  <li class="active"><a href="https://c.com">b</a></li>
  <li><a href="https://c.com">b</a></li>
  </ul>')
html %>% html_elements("a") %>% html_attrs()
html %>% html_elements("a") %>% html_attr("href")
html %>% html_elements("li") %>% html_attr("class")
html %>% html_elements("li") %>% html_attr("class", default = "inactive")
```
html\_children *Get element children*

# Description

Get element children

## Usage

```
html_children(x)
```
#### Arguments

x A document (from [read\\_html\(\)](#page-12-1)), node set (from [html\\_elements\(\)](#page-3-1)), node (from [html\\_element\(\)](#page-3-2)), or session (from [session\(\)](#page-15-1)).

```
html <- minimal_html("<ul><li>1<li>2<li>3</ul>")
ul <- html_elements(html, "ul")
html_children(ul)
html <- minimal_html("<p>Hello <b>Hadley</b><i>!</i>")
p <- html_elements(html, "p")
html_children(p)
```
<span id="page-3-2"></span><span id="page-3-0"></span>

# <span id="page-3-1"></span>**Description**

html\_element() and html\_elements() find HTML element using CSS selectors or XPath expressions. CSS selectors are particularly useful in conjunction with <https://selectorgadget.com/>, which makes it very easy to discover the selector you need.

#### Usage

```
html_element(x, css, xpath)
html_elements(x, css, xpath)
```
#### Arguments

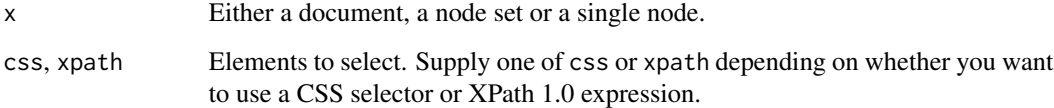

# Value

html\_element() returns a nodeset the same length as the input. html\_elements() flattens the output so there's no direct way to map the output to the input.

# CSS selector support

CSS selectors are translated to XPath selectors by the selectr package, which is a port of the python cssselect library, <https://pythonhosted.org/cssselect/>.

It implements the majority of CSS3 selectors, as described in [https://www.w3.org/TR/2011/](https://www.w3.org/TR/2011/REC-css3-selectors-20110929/) [REC-css3-selectors-20110929/](https://www.w3.org/TR/2011/REC-css3-selectors-20110929/). The exceptions are listed below:

- Pseudo selectors that require interactivity are ignored: :hover, :active, :focus, :target, :visited.
- The following pseudo classes don't work with the wild card element, \*: \*:first-of-type, \*:last-of-type, \*:nth-of-type, \*:nth-last-of-type, \*:only-of-type
- It supports :contains(text)
- You can use !=, [foo!=bar] is the same as :not([foo=bar])
- :not() accepts a sequence of simple selectors, not just a single simple selector.

# <span id="page-4-0"></span>html\_encoding\_guess 5

# Examples

```
html <- minimal_html("
  <h1>This is a heading</h1>
  <p id='first'>This is a paragraph</p>
  <p class='important'>This is an important paragraph</p>
")
html %>% html_element("h1")
html %>% html_elements("p")
html %>% html_elements(".important")
html %>% html_elements("#first")
# html_element() vs html_elements() --------------------------------------
html <- minimal_html("
  <sub>ul</sub></sub>
   <li>>
C-3PO</b> is a <i>
droid</i>
that weighs <span class='weight'>167 kg</span></li>
   <li><b>R2-D2</b> is a <i>droid</i> that weighs <span class='weight'>96 kg</span></li>
    <li><br/>b>Yoda</b> weighs <span class='weight'>66 kg</span></li>
    <li><br />
R4-P17</b> is a <i>droid</i></li>
  \langle/ul\rangle")
li <- html %>% html_elements("li")
# When applied to a node set, html_elements() returns all matching elements
# beneath any of the inputs, flattening results into a new node set.
li %>% html_elements("i")
# When applied to a node set, html_element() always returns a vector the
# same length as the input, using a "missing" element where needed.
li %>% html_element("i")
# and html_text() and html_attr() will return NA
li %>% html_element("i") %>% html_text2()
li %>% html_element("span") %>% html_attr("class")
```
html\_encoding\_guess *Guess faulty character encoding*

#### Description

html\_encoding\_guess() helps you handle web pages that declare an incorrect encoding. Use html\_encoding\_guess() to generate a list of possible encodings, then try each out by using encoding argument of read\_html(). html\_encoding\_guess() replaces the deprecated guess\_encoding().

# Usage

```
html_encoding_guess(x)
```
#### Arguments

x A character vector.

# Examples

```
# A file with bad encoding included in the package
path <- system.file("html-ex", "bad-encoding.html", package = "rvest")
x \le - read_html(path)
x %>% html_elements("p") %>% html_text()
html_encoding_guess(x)
# Two valid encodings, only one of which is correct
read_html(path, encoding = "ISO-8859-1") %>% html_elements("p") %>% html_text()
read_html(path, encoding = "ISO-8859-2") %>% html_elements("p") %>% html_text()
```
<span id="page-5-1"></span>

html\_form *Parse forms and set values*

# Description

Use html\_form() to extract a form, set values with html\_form\_set(), and submit it with html\_form\_submit().

# Usage

```
html_form(x, base_url = NULL)
```

```
html_form_set(form, ...)
```
html\_form\_submit(form, submit = NULL)

# Arguments

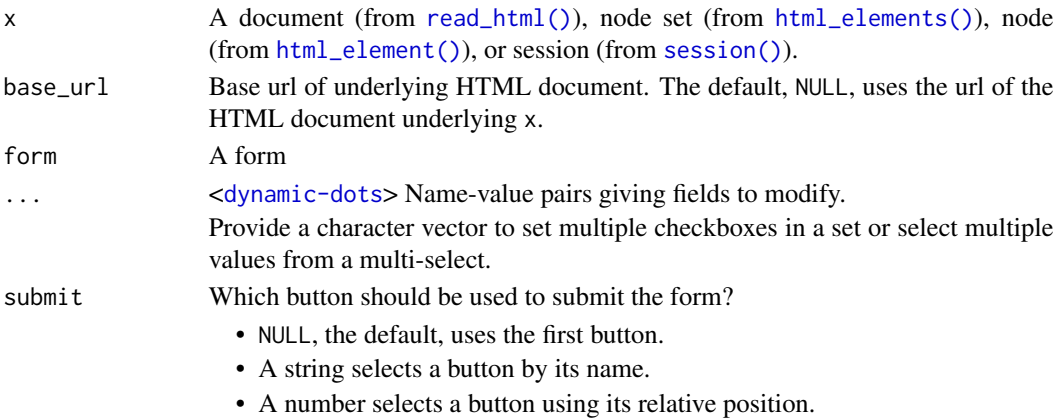

# Value

- html\_form() returns as S3 object with class rvest\_form when applied to a single element. It returns a list of rvest\_form objects when applied to multiple elements or a document.
- html\_form\_set() returns an rvest\_form object.
- html\_form\_submit() submits the form, returning an httr response which can be parsed with [read\\_html\(\)](#page-12-1).

<span id="page-5-0"></span>

# <span id="page-6-0"></span>html\_name 7

# See Also

HTML 4.01 form specification: <https://www.w3.org/TR/html401/interact/forms.html>

#### Examples

```
html <- read_html("http://www.google.com")
search <- html_form(html)[[1]]
search \leq search %>% html_form_set(q = "My little pony", hl = "fr")
# Or if you have a list of values, use !!!
vals \le list(q = "web scraping", hl = "en")
search <- search %>% html_form_set(!!!vals)
# To submit and get result:
## Not run:
resp <- html_form_submit(search)
read_html(resp)
## End(Not run)
```
html\_name *Get element name*

# Description

Get element name

#### Usage

html\_name(x)

# Arguments

x A document (from [read\\_html\(\)](#page-12-1)), node set (from [html\\_elements\(\)](#page-3-1)), node (from [html\\_element\(\)](#page-3-2)), or session (from [session\(\)](#page-15-1)).

#### Value

A character vector the same length as x

```
url <- "https://rvest.tidyverse.org/articles/starwars.html"
html <- read_html(url)
html %>%
  html_element("div") %>%
```

```
html_children() %>%
html_name()
```
# Description

The algorithm mimics what a browser does, but repeats the values of merged cells in every cell that cover.

# Usage

```
html_table(
 x,
 header = NA,
 trim = TRUE,fill = deprecated(),
 dec = "."na.strings = "NA",
  convert = TRUE)
```
# Arguments

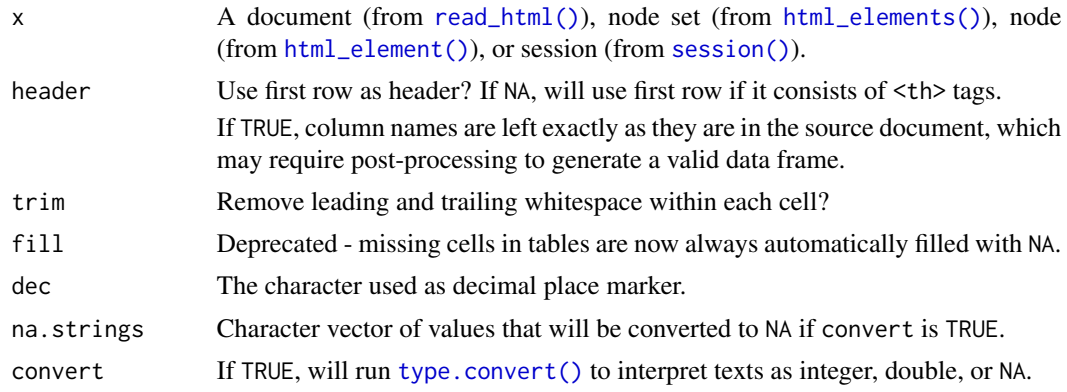

# Value

When applied to a single element, html\_table() returns a single tibble. When applied to multiple elements or a document, html\_table() returns a list of tibbles.

```
sample1 <- minimal_html("<table>
 <tr><th>Col A</th><th>Col B</th></tr>
 <tr>>td>1</td><td>x</td></tr>
 <tr>>td>4</td><td>y</td></tr>
 <tr>>td>10</td><td>z</td></tr>
</table>")
```
#### <span id="page-8-0"></span>html\_text 9

```
sample1 %>%
 html_element("table") %>%
 html_table()
# Values in merged cells will be duplicated
sample2 <- minimal_html("<table>
 <tr>><th>A</th><th>B</th><th>C</th></tr>
 <tr>><td>1</td><td>2</td><td>3</td></tr>
 <tr>>td colspan='2'>4</td><td>5</td></tr>
 <tr>>td>6</td><td colspan='2'>7</td></tr>
</table>")
sample2 %>%
 html_element("table") %>%
 html_table()
# If a row is missing cells, they'll be filled with NAs
sample3 <- minimal_html("<table>
 <tr>><th>A</th><th>B</th><th>C</th></tr>
 <tr>>td colspan='2'>1</td><td>2</td></tr>
 <tr>>td colspan='2'>3</td></tr>
 <tr><td>4</td></tr>
</table>")
sample3 %>%
 html_element("table") %>%
 html_table()
```
html\_text *Get element text*

# Description

There are two ways to retrieve text from a element: html\_text() and html\_text2(). html\_text() is a thin wrapper around [xml2::xml\\_text\(\)](#page-0-0) which returns just the raw underlying text. html\_text2() simulates how text looks in a browser, using an approach inspired by JavaScript's [innerText\(\).](https://developer.mozilla.org/en-US/docs/Web/API/HTMLElement/innerText) Roughly speaking, it converts  $\text{str } \rightarrow \text{to } \text{"\text{'n''}, adds blank lines around  $\text{sp-} \text{tags}, and lightly formats}$$ tabular data.

html\_text2() is usually what you want, but it is much slower than  $html\_text()$  so for simple applications where performance is important you may want to use html\_text() instead.

#### Usage

html\_text(x, trim = FALSE)

html\_text2(x, preserve\_nbsp = FALSE)

# Arguments

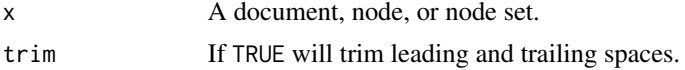

<span id="page-9-0"></span>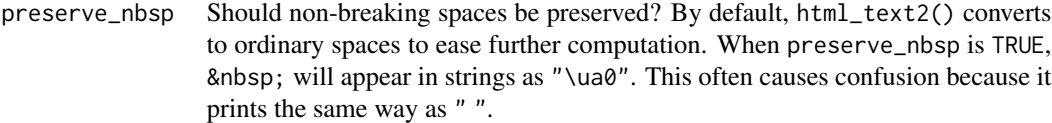

# Value

A character vector the same length as x

# Examples

```
# To understand the difference between html_text() and html_text2()
# take the following html:
html <- minimal_html(
  "<p>This is a paragraph.
    This another sentence.<br>This should start on a new line"
)
# html_text() returns the raw underlying text, which includes whitespace
# that would be ignored by a browser, and ignores the <br>
html %>% html_element("p") %>% html_text() %>% writeLines()
# html_text2() simulates what a browser would display. Non-significant
# whitespace is collapsed, and <br> is turned into a line break
html %>% html_element("p") %>% html_text2() %>% writeLines()
# By default, html_text2() also converts non-breaking spaces to regular
# spaces:
html <- minimal_html("<p>x&nbsp;y</p>")
x1 <- html %>% html_element("p") %>% html_text()
x2 <- html %>% html_element("p") %>% html_text2()
# When printed, non-breaking spaces look exactly like regular spaces
x1
x2
# But aren't actually the same:
x1 == x2# Which you can confirm by looking at their underlying binary
# representaion:
charToRaw(x1)
charToRaw(x2)
```
<span id="page-9-1"></span>LiveHTML *Interact with a live web page*

#### Description

[Experimental]

#### <span id="page-10-4"></span>LiveHTML 11

You construct an LiveHTML object with [read\\_html\\_live\(\)](#page-14-1) and then interact, like you're a human, using the methods described below. When debugging a scraping script it is particularly useful to use \$view(), which will open a live preview of the site, and you can actually see each of the operations performed on the real site.

rvest provides relatively simple methods for scrolling, typing, and clicking. For richer interaction, you probably want to use a package that exposes a more powerful user interface, like [selendir.](https://ashbythorpe.github.io/selenider/)

# Public fields

session Underlying chromote session object. For expert use only.

# Methods

# Public methods:

- [LiveHTML\\$new\(\)](#page-10-0)
- [LiveHTML\\$print\(\)](#page-10-1)
- [LiveHTML\\$view\(\)](#page-10-2)
- [LiveHTML\\$html\\_elements\(\)](#page-10-3)
- [LiveHTML\\$click\(\)](#page-11-0)
- [LiveHTML\\$get\\_scroll\\_position\(\)](#page-11-1)
- [LiveHTML\\$scroll\\_into\\_view\(\)](#page-11-2)
- [LiveHTML\\$scroll\\_to\(\)](#page-11-3)
- [LiveHTML\\$scroll\\_by\(\)](#page-11-4)
- [LiveHTML\\$type\(\)](#page-11-5)
- [LiveHTML\\$press\(\)](#page-11-6)
- [LiveHTML\\$clone\(\)](#page-12-2)

#### <span id="page-10-0"></span>Method new(): initialize the object

*Usage:* LiveHTML\$new(url)

*Arguments:*

url URL to page.

# <span id="page-10-1"></span>Method print(): Called when print()ed

*Usage:*

LiveHTML\$print(...)

*Arguments:*

... Ignored

# <span id="page-10-2"></span>Method view(): Display a live view of the site

*Usage:*

LiveHTML\$view()

<span id="page-10-3"></span>Method html\_elements(): Extract HTML elements from the current page.

*Usage:* LiveHTML\$html\_elements(css, xpath) *Arguments:* css, xpath CSS selector or xpath expression.

<span id="page-11-0"></span>Method click(): Simulate a click on an HTML element.

```
Usage:
LiveHTML$click(css, n_clicks = 1)
Arguments:
css CSS selector or xpath expression.
n_clicks Number of clicks
```
<span id="page-11-1"></span>Method get\_scroll\_position(): Get the current scroll position.

*Usage:* LiveHTML\$get\_scroll\_position()

<span id="page-11-2"></span>Method scroll\_into\_view(): Scroll selected element into view.

*Usage:* LiveHTML\$scroll\_into\_view(css) *Arguments:*

css CSS selector or xpath expression.

<span id="page-11-3"></span>Method scroll\_to(): Scroll to specified location

*Usage:* LiveHTML\$scroll\_to(top =  $0$ , left =  $0$ ) *Arguments:* top, left Number of pixels from top/left respectively.

<span id="page-11-4"></span>Method scroll\_by(): Scroll by the specified amount

```
Usage:
LiveHTML$scroll_by(top = 0, left = 0)
Arguments:
```
top, left Number of pixels to scroll up/down and left/right respectively.

<span id="page-11-5"></span>Method type(): Type text in the selected element

```
Usage:
LiveHTML$type(css, text)
Arguments:
css CSS selector or xpath expression.
text A single string containing the text to type.
```
<span id="page-11-6"></span>Method press(): Simulate pressing a single key (including special keys).

*Usage:*

#### <span id="page-12-0"></span>read\_html 13

LiveHTML\$press(css, key\_code, modifiers = character())

*Arguments:*

css CSS selector or xpath expression. Set to NULL

- key\_code Name of key. You can see a complete list of known keys at [https://pptr.dev/](https://pptr.dev/api/puppeteer.keyinput/) [api/puppeteer.keyinput/](https://pptr.dev/api/puppeteer.keyinput/).
- modifiers A character vector of modifiers. Must be one or more of "Shift, "Control", "Alt", or "Meta".

<span id="page-12-2"></span>Method clone(): The objects of this class are cloneable with this method.

*Usage:* LiveHTML\$clone(deep = FALSE) *Arguments:* deep Whether to make a deep clone.

#### Examples

```
## Not run:
# To retrieve data for this paginated site, we need to repeatedly push
# the "Load More" button
sess <- read_html_live("https://www.bodybuilding.com/exercises/finder")
sess$view()
sess %>% html_elements(".ExResult-row") %>% length()
sess$click(".ExLoadMore-btn")
sess %>% html_elements(".ExResult-row") %>% length()
```
## End(Not run)

sess\$click(".ExLoadMore-btn")

sess %>% html\_elements(".ExResult-row") %>% length()

<span id="page-12-1"></span>read\_html *Static web scraping (with xml2)*

# Description

[read\\_html\(\)](#page-12-1) works by performing a HTTP request then parsing the HTML received using the xml2 package. This is "static" scraping because it operates only on the raw HTML file. While this works for most sites, in some cases you will need to use [read\\_html\\_live\(\)](#page-14-1) if the parts of the page you want to scrape are dynamically generated with javascript.

Generally, we recommend using read\_html() if it works, as it will be faster and more robust, as it has fewer external dependencies (i.e. it doesn't rely on the Chrome web browser installed on your computer.)

#### Usage

```
read_html(x, encoding = "", ..., options = c("RECOVER", "NOERROR", "NOBLANKS"))
```
# <span id="page-13-0"></span>Arguments

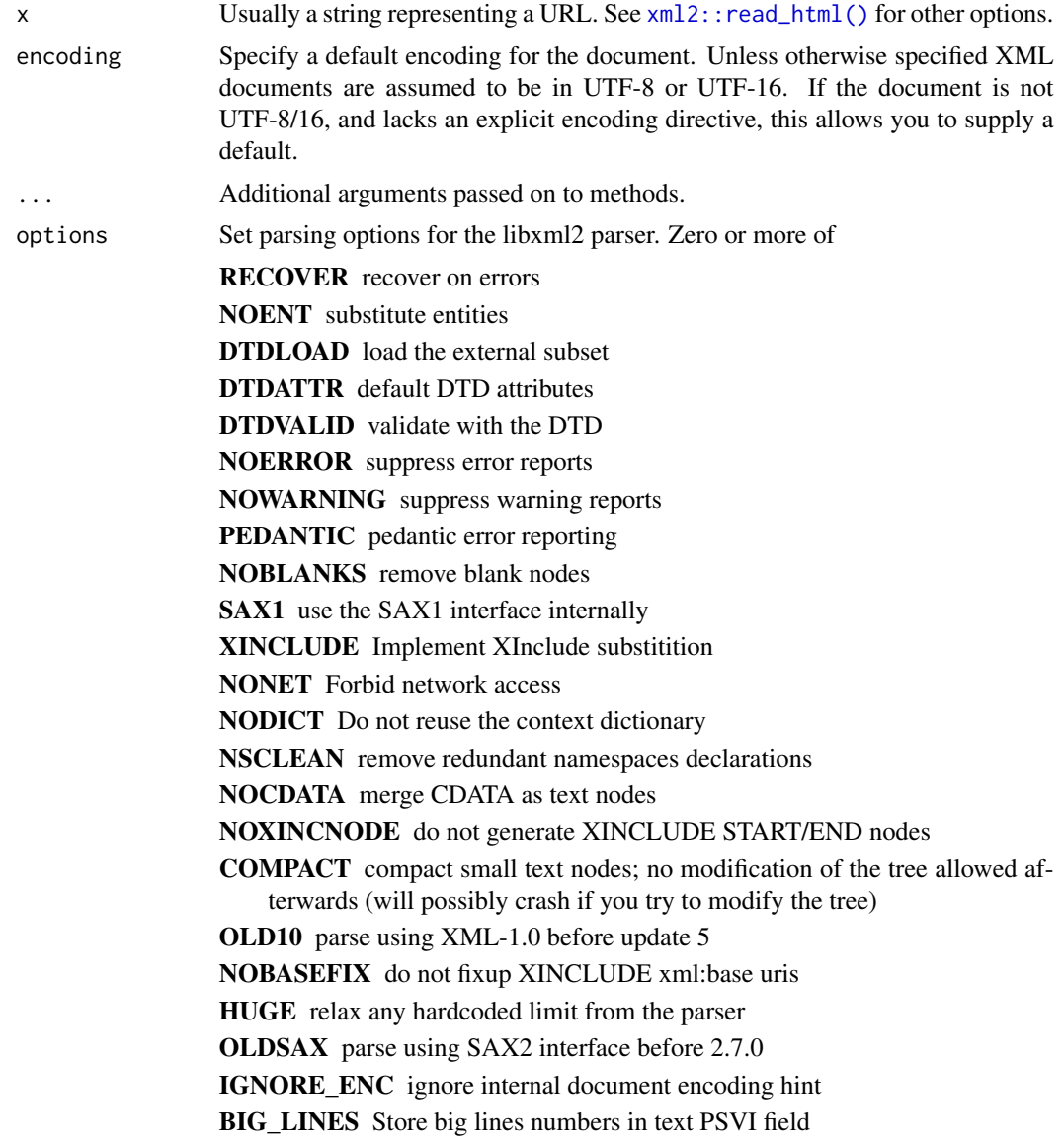

```
# Start by reading a HTML page with read_html():
starwars <- read_html("https://rvest.tidyverse.org/articles/starwars.html")
# Then find elements that match a css selector or XPath expression
# using html_elements(). In this example, each <section> corresponds
# to a different film
films <- starwars %>% html_elements("section")
films
```
# <span id="page-14-0"></span>read\_html\_live 15

```
# Then use html_element() to extract one element per film. Here
# we the title is given by the text inside <h2>
title <- films %>%
  html_element("h2") %>%
  html_text2()
title
# Or use html_attr() to get data out of attributes. html_attr() always
# returns a string so we convert it to an integer using a readr function
episode <- films %>%
  html_element("h2") %>%
  html_attr("data-id") %>%
  readr::parse_integer()
episode
```
<span id="page-14-1"></span>

read\_html\_live *Live web scraping (with chromote)*

# Description

#### [Experimental]

[read\\_html\(\)](#page-12-1) operates on the HTML source code downloaded from the server. This works for most websites but can fail if the site uses javascript to generate the HTML. read\_html\_live() provides an alternative interface that runs a live web browser (Chrome) in the background. This allows you to access elements of the HTML page that are generated dynamically by javascript and to interact with the live page by clicking on buttons or typing in forms.

Behind the scenes, this function uses the [chromote](https://rstudio.github.io/chromote/) package, which requires that you have a copy of [Google Chrome](https://www.google.com/chrome/) installed on your machine.

#### Usage

```
read_html_live(url)
```
# Arguments

url Website url to read from.

# Value

read\_html\_live() returns an R6 [LiveHTML](#page-9-1) object. You can interact with this object using the usual rvest functions, or call its methods, like \$click(), \$scroll\_to(), and \$type() to interact with the live page like a human would.

16 session session session session session session session session session session session session session se

### Examples

```
## Not run:
# When we retrieve the raw HTML for this site, it doesn't contain the
# data we're interested in:
static <- read_html("https://www.forbes.com/top-colleges/")
static %>% html_elements(".TopColleges2023_tableRow__BYOSU")
# Instead, we need to run the site in a real web browser, causing it to
# download a JSON file and then dynamically generate the html:
sess <- read_html_live("https://www.forbes.com/top-colleges/")
sess$view()
rows <- sess %>% html_elements(".TopColleges2023_tableRow__BYOSU")
rows %>% html_element(".TopColleges2023_organizationName__J1lEV") %>% html_text()
rows %>% html_element(".grant-aid") %>% html_text()
## End(Not run)
```
session *Simulate a session in web browser*

#### **Description**

This set of functions allows you to simulate a user interacting with a website, using forms and navigating from page to page.

- Create a session with session(url)
- Navigate to a specified url with session\_jump\_to(), or follow a link on the page with session\_follow\_link().
- Submit an [html\\_form](#page-5-1) with session\_submit().
- View the history with session\_history() and navigate back and forward with session\_back() and session\_forward().
- Extract page contents with [html\\_element\(\)](#page-3-2) and [html\\_elements\(\)](#page-3-1), or get the complete HTML document with [read\\_html\(\)](#page-12-1).
- Inspect the HTTP response with [httr::cookies\(\)](#page-0-0), [httr::headers\(\)](#page-0-0), and [httr::status\\_code\(\)](#page-0-0).

#### Usage

```
session(url, ...)
is.session(x)
session_jump_to(x, url, ...)
session_follow_link(x, i, css, xpath, ...)
session_back(x)
```
<span id="page-15-0"></span>

#### <span id="page-16-0"></span>session and the session of the session of the session of the session of the session of the session of the session of the session of the session of the session of the session of the session of the session of the session of

```
session_forward(x)
```
session\_history(x)

 $session\_submit(x, form, submit = NULL, ...)$ 

# Arguments

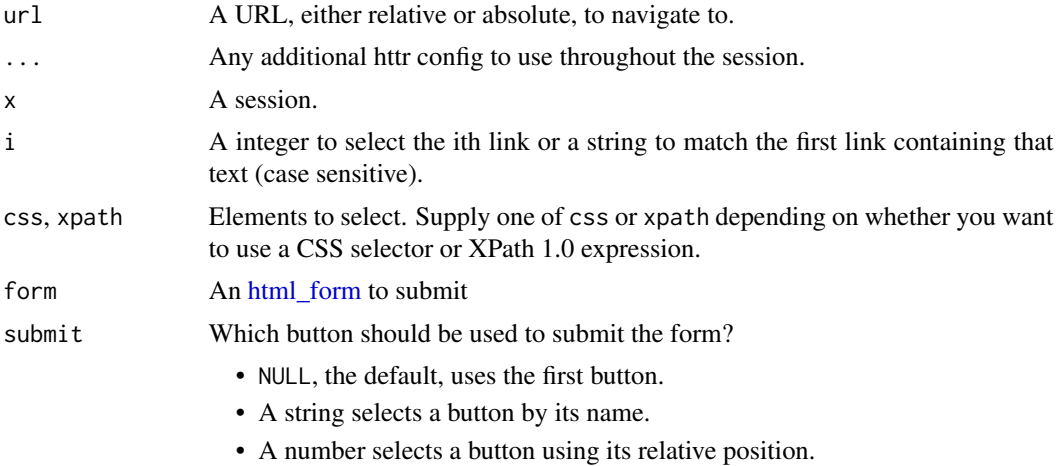

# Examples

```
s <- session("http://hadley.nz")
s %>%
 session_jump_to("hadley-wickham.jpg") %>%
  session_jump_to("/") %>%
  session_history()
s %>%
  session_jump_to("hadley-wickham.jpg") %>%
  session_back() %>%
  session_history()
```
s %>% session\_follow\_link(css = "p a") %>% html\_elements("p")

# <span id="page-17-0"></span>Index

guess\_encoding *(*html\_encoding\_guess*)*, [5](#page-4-0) html\_attr, [2](#page-1-0) html\_attrs *(*html\_attr*)*, [2](#page-1-0) html\_children, [3](#page-2-0) html\_element, [4](#page-3-0) html\_element(), *[2,](#page-1-0) [3](#page-2-0)*, *[6–](#page-5-0)[8](#page-7-0)*, *[16](#page-15-0)* html\_elements *(*html\_element*)*, [4](#page-3-0) html\_elements(), *[2,](#page-1-0) [3](#page-2-0)*, *[6–](#page-5-0)[8](#page-7-0)*, *[16](#page-15-0)* html\_encoding\_guess, [5](#page-4-0) html\_form, [6,](#page-5-0) *[16,](#page-15-0) [17](#page-16-0)* html\_form\_set *(*html\_form*)*, [6](#page-5-0) html\_form\_submit *(*html\_form*)*, [6](#page-5-0) html\_name, [7](#page-6-0) html\_table, [8](#page-7-0) html\_text, [9](#page-8-0) html\_text2 *(*html\_text*)*, [9](#page-8-0) httr::cookies(), *[16](#page-15-0)* httr::headers(), *[16](#page-15-0)* httr::status\_code(), *[16](#page-15-0)* is.session *(*session*)*, [16](#page-15-0) LiveHTML, [10,](#page-9-0) *[15](#page-14-0)* read\_html, [13](#page-12-0) read\_html(), *[2,](#page-1-0) [3](#page-2-0)*, *[6](#page-5-0)[–8](#page-7-0)*, *[13](#page-12-0)*, *[15,](#page-14-0) [16](#page-15-0)* read\_html\_live, [15](#page-14-0) read\_html\_live(), *[11](#page-10-4)*, *[13](#page-12-0)* session, [16](#page-15-0) session(), *[2,](#page-1-0) [3](#page-2-0)*, *[6](#page-5-0)[–8](#page-7-0)* session\_back *(*session*)*, [16](#page-15-0) session\_follow\_link *(*session*)*, [16](#page-15-0) session\_forward *(*session*)*, [16](#page-15-0) session\_history *(*session*)*, [16](#page-15-0) session\_jump\_to *(*session*)*, [16](#page-15-0) session\_submit *(*session*)*, [16](#page-15-0)

type.convert(), *[8](#page-7-0)*

xml2::read\_html(), *[14](#page-13-0)* xml2::xml\_text(), *[9](#page-8-0)*